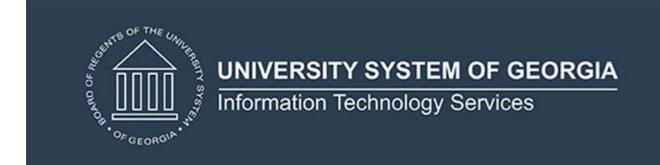

# **Technical Release Notes Academic Release 1.13**

#### **MODIFICATIONS:**

Academic Release 1.13 includes the following:

- Campus ETL modifications for missed awards
- Column resize for cumulative data
- Matriculation term validations

**IMPACT:** Implementation is mandatory.

**PREREQUISITES:** The prerequisite for the Academic Release 1.13 is:

Data Collection ETL (ZADMETL) 1.3

**MANAGED SERVICES TECHNICAL NOTE:** If you are a hosted institution in production, we will contact the helpdesk to have a ticket opened, on your behalf, to request the software to be applied to your Pre-Production and Production environments. We will copy you on the communication to our helpdesk.

**RELEASE INFORMATION:** The Academic Release 1.13 and the accompanying documentation are located on files.usg.edu in the following directory:

/DataServices/ADC/prod/1\_13

Functional documentation includes the following:

- Test plan for Academic Release 1.13
- ETL Execution Parameters

**TECHNICAL INSTRUCTIONS:** CAMPUS\_ODS\_ADM\_ETL\_INSTALL.sql - This script is required for all institutions and should be run as USGQUEST on the Banner database. It contains the tables, views and selection criteria for the Academic Data Collection.

After downloading the file CAMPUS\_ODS\_ADM\_ETL\_INSTALL.sql, you may run the following checksum command to validate the file is the same as the one located in the directory above:

- 1. Download the package (CAMPUS\_ODS\_ADM\_ETL\_INSTALL.sql) file to a local server.
- 2. Run the following command, to make sure the checksum info is the same as ITS posted with the package: \$ md5sum CAMPUS ODS ADM ETL INSTALL.sql
- 3. Verify the checksum info you get from the above command. It should be the same as below.

468f02b0aac67a50bab304b865a76b1e CAMPUS ODS ADM ETL INSTALL.sql

**BEST PRACTICE:** You are strongly urged to apply this upgrade to your test environment before applying it to production. Institutions should comprehensively test using local business processes to ensure that the functionality meets regulatory requirements.

#### **TECHNICAL CHANGES:**

### **Modified Scripts:**

| Script name(s): | CAMPUS_ODS_ADM_ETL_INSTALL.sql                                                                                                    |
|-----------------|----------------------------------------------------------------------------------------------------|
| Description:    | SQL script containing table, views, and selection criteria for the Academic Data Collection                                                                                                    |
| Modification:   | <ul> <li>Added join to pull correct records for graduate population in ODS_ADMGRAD_STUDENT</li> <li>Expand objects related to cumulative hours earned and cumulative hours attempted to match the precision and scale of the source columns         <ul> <li>Expanded columns related to hours earned and hours attempted in</li> <li>ODS_ADMSTU_ENR_CUM_MIMIC and ODS_ADMGRAD_STUDENT_MIMIC.</li> <li>Expanded return value of functions related to hours earned and hours attempted in:</li></ul></li></ul> |

## Modified Table(s):

| Table name:   | USGQUEST.ODS_ADMGRAD_STUDENT_MIMIC                                                                                                    |
|---------------|----------------------------------------------------------------------------------------------------|
| Description:  | Table containing institutional and cumulative hours and GPA data for awarded students.                                                                                                    |
| Modification: | Resized the following columns from NUMBER(5,2) to NUMBER(11,3):  INST_CUM_HRS_EARNED_TRANSFER  INST_CUM_HRS_ATTEMPTED  INST_CUM_HRS_EARNED  CUM_TRANSFER_HRS_EARNED  USG_CUM_HRS_ATTEMPTED  USG_CUM_HRS_EARNED |

| Table name:   | USGQUEST.ODS_ ADMSTU_ENR_CUM_MIMIC                                                                                                    |
|---------------|----------------------------------------------------------------------------------------------------|
| Description:  | Table containing institutional and cumulative hours and GPA data for enrolled students.                                                                                                    |
| Modification: | Resized the following columns from NUMBER(5,2) to NUMBER(9,3)  INST_TERM_HRS_EARNED  INST_TERM_HRS_ATTEMPTED  Resized the following columns from NUMBER(5,2) to NUMBER(11,3):  INST_CUM_HRS_ATTEMPTED  INST_CUM_HRS_EARNED  INST_CUM_HRS_EARNED  USG_CUM_HRS_ATTEMPTED  USG_CUM_HRS_ATTEMPTED  CUM_TRANSFER_HRS_EARNED |

# **SUPPORT AND RESOURCES:**

For emergency, business interruption or other production down situations, immediately call the ITS Helpdesk at 706-583-2001. For any other issues, contact <u>USG Customer Services</u> to submit a ticket, review <u>Service Level Guidelines</u> or to check <u>operational status</u> of ITS services and systems.